## **Logging into Hero - Information for Families**

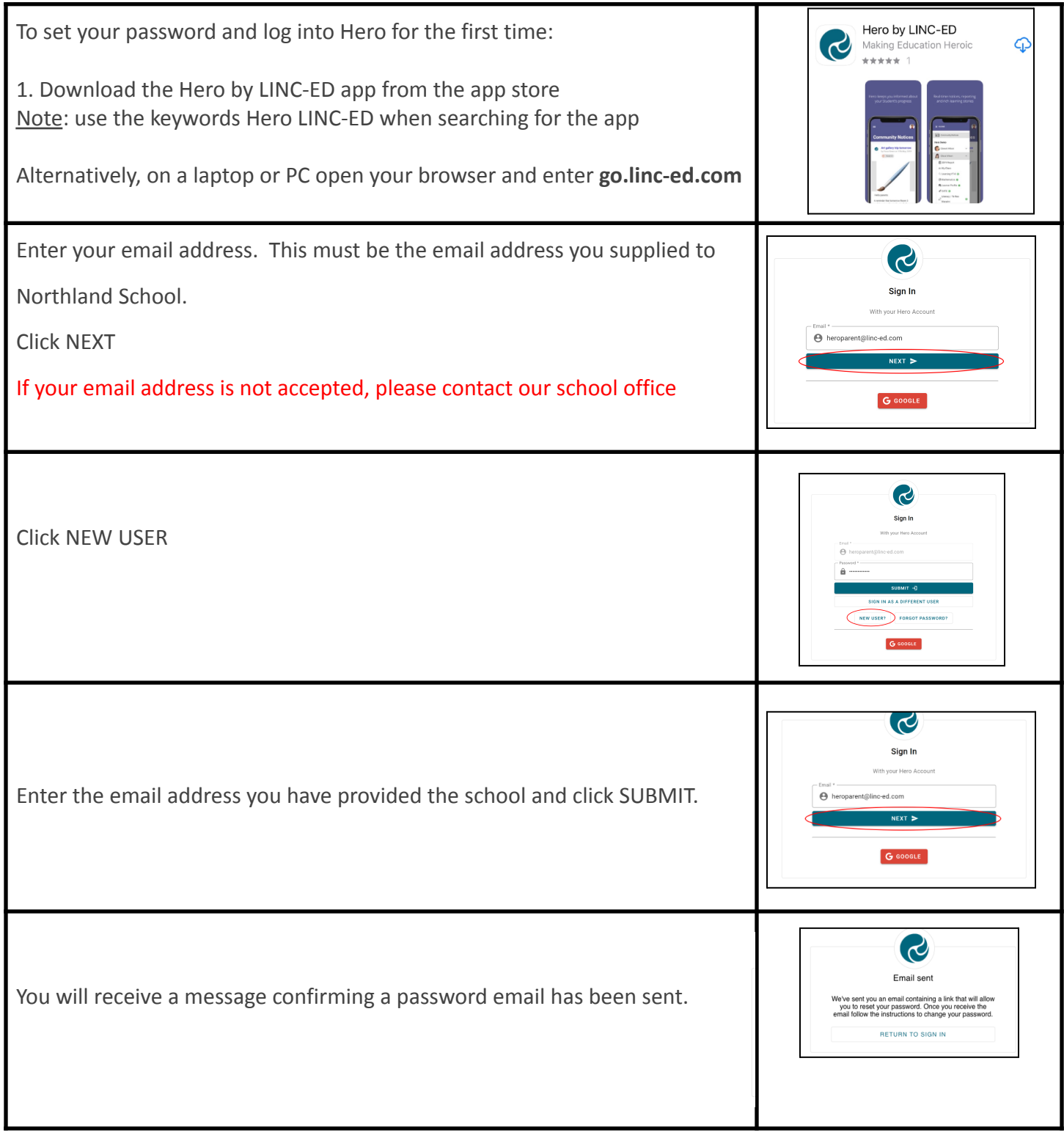

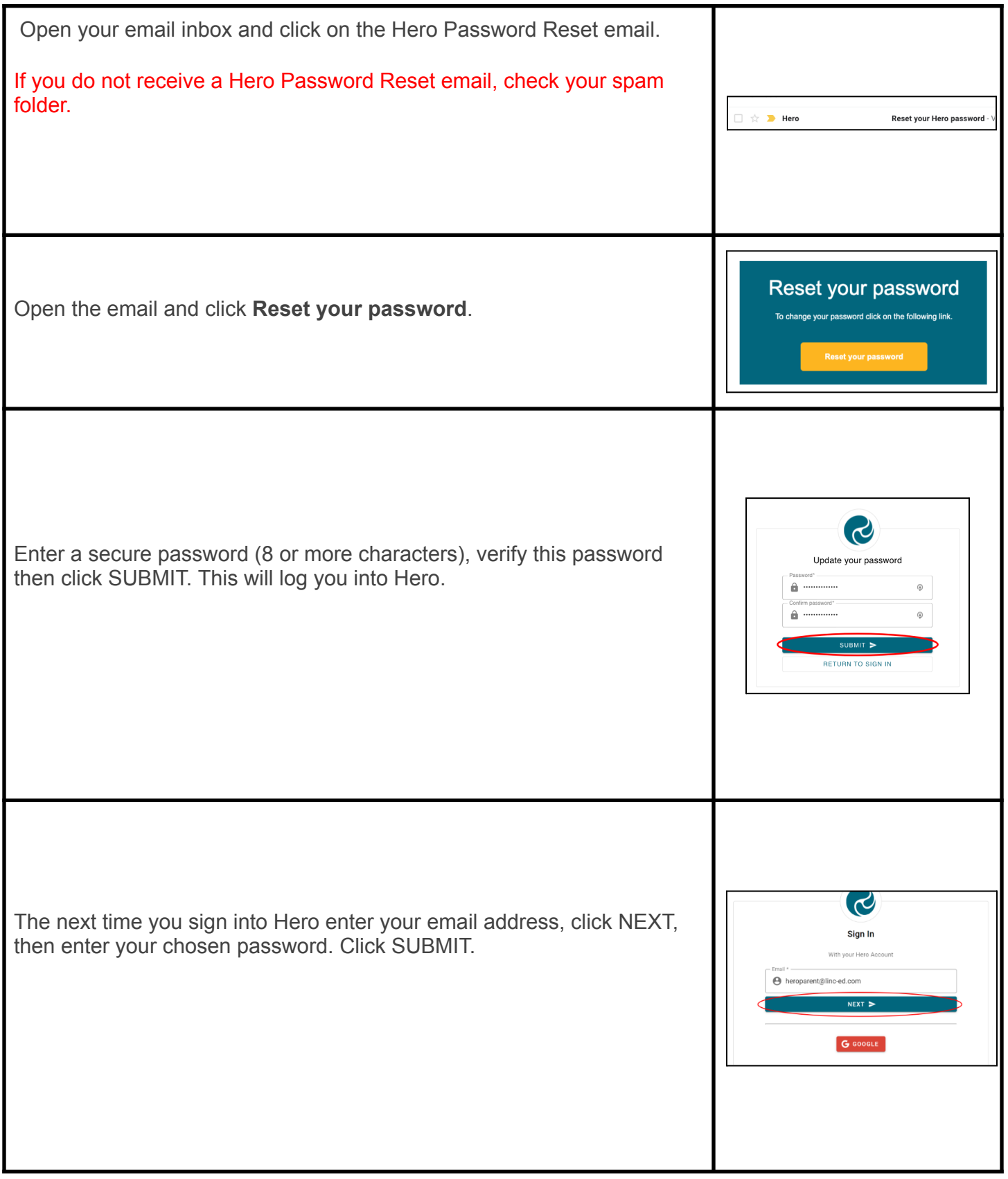

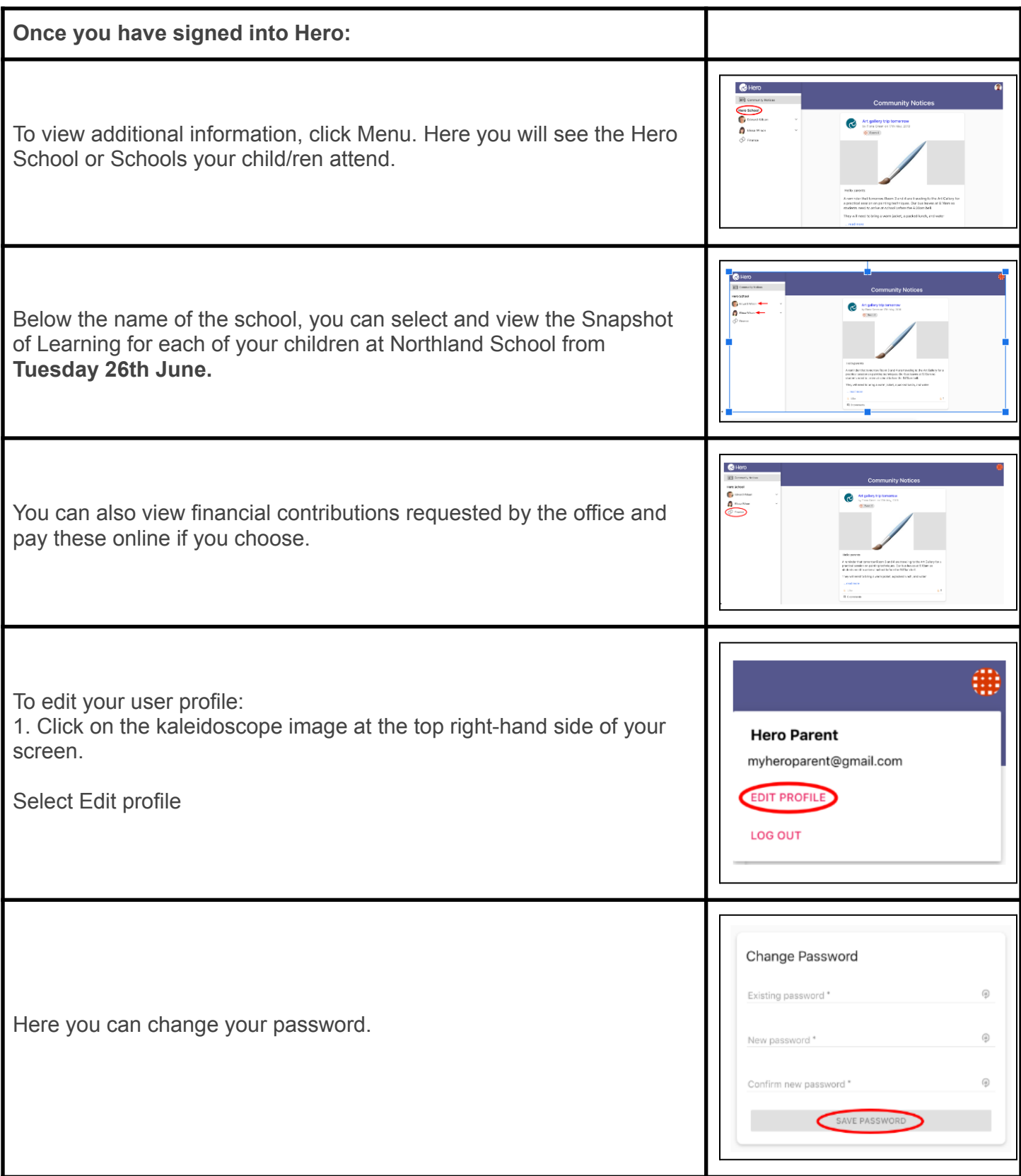

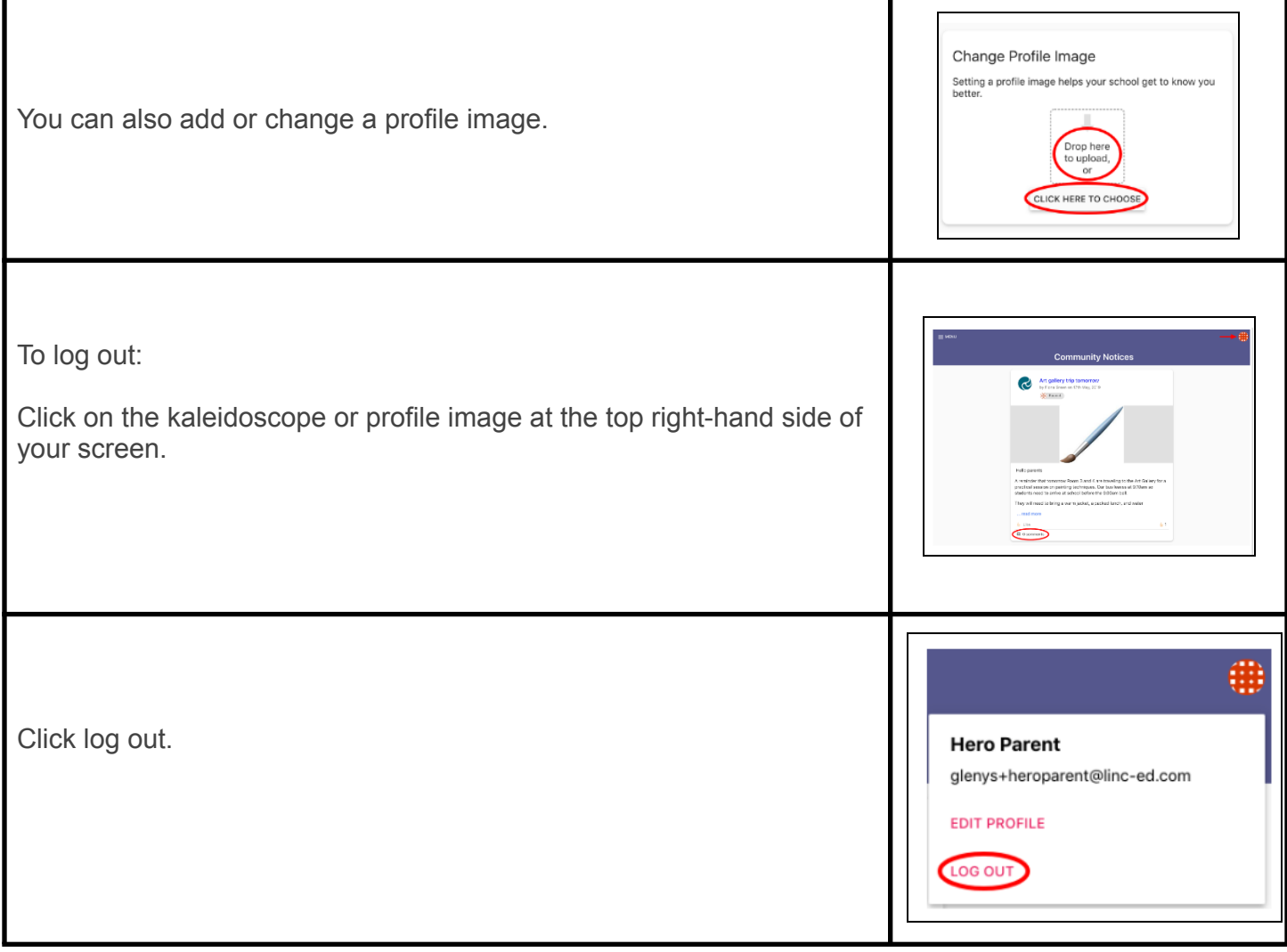